# Einführung LTFX

Referat im Rahmen des Proseminar Unix-Tools an der Technischen Universität München im Sommersemester 2005

> Niklas Klügel kluegel@in.tum.de

<span id="page-0-0"></span>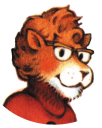

Niklas Klügel kluegel@in.tum.de Einführung LATEX

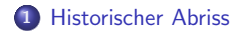

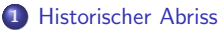

2 Hintergrund und Features von LATEX

- [Philosophie oder: warum L](#page-8-0)ATEX anstelle von WYSIWYG?
- **[Andere Features von L](#page-8-0)ATFX**

- <sup>1</sup> [Historischer Abriss](#page-6-0)
- 2 Hintergrund und Features von LATEX
	- [Philosophie oder: warum L](#page-8-0)ATEX anstelle von WYSIWYG?
	- [Andere Features von L](#page-8-0)ATFX
- 3 Gr[undlegendes](#page-10-0)
	- [Befehlsformat](#page-11-0)
	- **•** Texteingabe
	- **[Gruppen und Umge](#page-12-0)bungen**
	- Grundsätzlicher Dokumentaufbau
	- **•** [Dokumentklassen](#page-16-0)
	- Aufzählungen/Listen
	- **·** Dokumentaufteilung
	- **a** I[nhaltsverzeichnisse](#page-20-0)

- <sup>1</sup> [Historischer Abriss](#page-6-0)
- 2 Hintergrund und Features von LATEX
	- · [Philosophie oder: warum L](#page-8-0)ATEX anstelle von WYSIWYG?
	- [Andere Features von L](#page-8-0)ATFX
- 3 Gr[undlegendes](#page-10-0)
	- [Befehlsformat](#page-11-0)
	- **•** Texteingabe
	- **[Gruppen und Umge](#page-12-0)bungen**
	- Grundsätzlicher Dokumentaufbau
	- **•** [Dokumentklassen](#page-16-0)
	- Aufzählungen/Listen
	- **·** Dokumentaufteilung
	- **a** I[nhaltsverzeichnisse](#page-20-0)
- 4 Tools

- <sup>1</sup> [Historischer Abriss](#page-6-0)
- 2 Hintergrund und Features von LATEX
	- · [Philosophie oder: warum L](#page-8-0)ATEX anstelle von WYSIWYG?
	- [Andere Features von L](#page-8-0)ATFX
- 3 Gr[undlegendes](#page-10-0)
	- [Befehlsformat](#page-11-0)
	- **•** Texteingabe
	- [Gruppen und Umge](#page-12-0)bungen
	- Grundsätzlicher Dokumentaufbau
	- **•** [Dokumentklassen](#page-16-0)
	- Aufzählungen/Listen
	- **·** Dokumentaufteilung
	- **a** I[nhaltsverzeichnisse](#page-20-0)
	- **Tools**
- 5 Bib[liographie](#page-24-0)

### Historischer Abriss

<span id="page-6-0"></span>**1** Ursprünglich basiert LATEX auf dem Textverarbeitungssystem TEX( $\tau \epsilon \chi$ ), welches 1977 von Donald Knuth in einem Zeitraum von 8 Jahren entwickelt wurde. Knuth vervollständigte das Textverabeitungssystem mit seinem eigenen Fontgestaltungssystem METAFONT. Die Kombination aus beiden Komponenten sollten die Qualität und Exaktheit des Drucks in Wissenschaftlichen arbeiten revolutionieren.

### Historischer Abriss

- **1** Ursprünglich basiert LATEX auf dem Textverarbeitungssystem TEX( $\tau \epsilon \chi$ ), welches 1977 von Donald Knuth in einem Zeitraum von 8 Jahren entwickelt wurde. Knuth vervollständigte das Textverabeitungssystem mit seinem eigenen Fontgestaltungssystem METAFONT. Die Kombination aus beiden Komponenten sollten die Qualität und Exaktheit des Drucks in Wissenschaftlichen arbeiten revolutionieren.
- <sup>2</sup> LATEX verwendet TEX als Fundament und erweitert es durch eigene Macros und weiterentwickelte Schriftsätze. Hauptentwickler war Leslie Lamport, der 1985 LATEX in der Version 2.09 freigab.
- <sup>3</sup> Die aktuellste, fertige Version ist LATFX2€ und wurde 1993 veröffentlicht. Der Code der neusten Entwicklungsversion (LATEX3) wurde im Februar 2005 öffentlich gemacht. Diese entstand ohne die Beteiligung von Leslie Lamport.

<span id="page-8-0"></span>Philosophie oder: warum IA[TEX anstelle von WYSIWYG?](#page-9-0) [Andere Features von L](#page-10-0)ATEX

### Philosophie oder: warum LATFX anstelle von WYSIWYG?

- **ETEX** ist eine Markup-Sprache; Dokumentsatzanweisungen werden in den fließenden Text eingeschoben.
- Das eigentliche LATEX Dokument ist eine Textdatei, die mit jedem beliebigen Editor editiert werden kann.
- LATEX übernimmt die komplette Formatierung und den Dokumentsatz. Der Verfasser eines Textes sucht sich lediglich ein Textlayout aus und kann sich vollkommen auf das Schreiben des Textes konzentrieren.
- Oft sind komplette Dokumentenlayouts vorgegeben; die meisten wurden mehrere Jahre hinweg entwickelt, einige sind sogar ISO-zertifiziert.
- LATEX ist eine logische Markupsprache: anstatt z.B. bei einer Uberschrift explizit anzugeben, dass diese eine bestimmte Grösse haben soll, wird der entsprechende Textblock lediglich als Überschrift deklariert; die Repräsentation ist abhängig vom gewählten Layout.

<span id="page-9-0"></span>Philosophie oder: warum IA[TEX anstelle von WYSIWYG?](#page-8-0) [Andere Features von L](#page-10-0)ATEX

### Philosophie oder: warum LATFX anstelle von WYSIWYG?

- **ETEX** ist eine Markup-Sprache; Dokumentsatzanweisungen werden in den fließenden Text eingeschoben.
- Das eigentliche LATEX Dokument ist eine Textdatei, die mit jedem beliebigen Editor editiert werden kann.
- LATEX übernimmt die komplette Formatierung und den Dokumentsatz. Der Verfasser eines Textes sucht sich lediglich ein Textlayout aus und kann sich vollkommen auf das Schreiben des Textes konzentrieren.
- Oft sind komplette Dokumentenlayouts vorgegeben; die meisten wurden mehrere Jahre hinweg entwickelt, einige sind sogar ISO-zertifiziert.
- LATEX ist eine logische Markupsprache: anstatt z.B. bei einer Uberschrift explizit anzugeben, dass diese eine bestimmte Grösse haben soll, wird der entsprechende Textblock lediglich als Überschrift deklariert; die Repräsentation ist abhängig vom gewählten Layout.
- LATEX basiert somit auf der logischen Trennung zwischen dem reinen Verfassen und dem Dokumentendesign.

<span id="page-10-0"></span>Philosophie oder: warum IA[TEX anstelle von WYSIWYG?](#page-8-0) [Andere Features von L](#page-10-0)ATEX

### Andere Features von LATEX

- LATEX hat sich in den letzten 10 Jahren kaum geändert. Es stellt kein Problem dar, alte Dokumente zu verarbeiten und zu editieren.
- . Die Qualität des Font- und Layoutrenderers ist derartig überzeugend, dass selbst professionelle DTP (Desktop Publishing) Systeme auf TFX oder LATEX basieren.
- $\bullet$  LATEX bietet eine Vielzahl an breitgefächerten Template-Layouts für verschiedene Anwendungszwecke.
- Vieles was die Organisation des Dokuments angeht (Inhaltsverzeichnis, Index, Referenzen, Nummerierungen, etc.), funktioniert komplett automatisiert.
- Durch vereinheitlichte Layouts und der Möglichkeit andere Datenquellen wie z.B. Bilder und Einzelteile des Dokuments extern einzubinden kann man ohne weiteres im Team an einem Dokument arbeiten. Die auf Plaintext encodierten Textfiles sind zudem auch CVS-freundlich.
- Der LATEX Textfile wird normalerweise durch den eigenen Compiler in das .dvi-Format (Deviceindependent format) übersetzt. Danach besteht die Möglichkeit das Ergebnis in verschiedene andere Fileformate, z.B. PS, PDF oder RTF zu exportieren.
- $\bullet$  LATEX gibt es für die verschiedensten Betriebssysteme, nicht nur für UNIX-Derivate.

<span id="page-11-0"></span>[Befehlsformat](#page-12-0) **[Texteingabe](#page-13-0)** [Gruppen und Umgebungen](#page-16-0) Grundsätzlicher Dokumentaufbau [Dokumentklassen](#page-20-0) Aufzählungen/Listen [Dokumentaufteilung](#page-24-0) [Inhaltsverzeichnisse](#page-26-0)

## Wirklich Grundlegendes...

- $'\rangle'$  leitet einen Befehl ein<br>  $'\%$ , Rest der Zeile wird als
- Rest der Zeile wird als Kommentar interpretiert

#### [Befehlsformat](#page-12-0)

**[Texteingabe](#page-13-0)** [Gruppen und Umgebungen](#page-16-0) Grundsätzlicher Dokumentaufbau [Dokumentklassen](#page-20-0) Aufzählungen/Listen [Dokumentaufteilung](#page-24-0) [Inhaltsverzeichnisse](#page-26-0)

## Das Befehlformat (mit Beispiel1)

```
\pgfdeclareimage[width=3cm]{Lion}{/home/lodsb/lion}
\pgfuseimage{Lion}
```
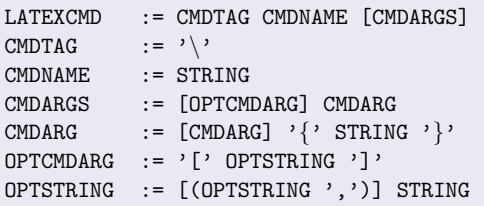

- Jeder LATEX-Befehl kann mehrere Argumente haben; zudem ist es möglich, dass Argumente optional sind
- $\bullet$  Befehle können -ungleich anderen Sprachen- aus Sonderzeichen bestehen.
- <span id="page-12-0"></span>LATEX ist -ungleich manchen anderen Markup-Sprachen wie HTMLcAsEsEnSiTiVe

<span id="page-13-0"></span>[Befehlsformat](#page-12-0) **[Texteingabe](#page-13-0)** [Gruppen und Umgebungen](#page-16-0) Grundsätzlicher Dokumentaufbau [Dokumentklassen](#page-20-0) Aufzählungen/Listen [Dokumentaufteilung](#page-24-0) [Inhaltsverzeichnisse](#page-26-0)

### Leerzeichen und Zeilenumbrüche

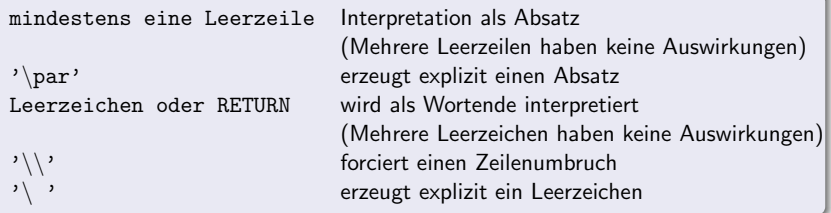

[Befehlsformat](#page-12-0) **[Texteingabe](#page-13-0)** [Gruppen und Umgebungen](#page-16-0) Grundsätzlicher Dokumentaufbau [Dokumentklassen](#page-20-0) Aufzählungen/Listen [Dokumentaufteilung](#page-24-0) [Inhaltsverzeichnisse](#page-26-0)

### Trennungen

- Trennung sollten in keinem Fall selbst vorgenommen werden, da dies komplett von Latex übernommen wird. Man kann lediglich bestimmen, wie, oder ob ein Wort getrennnt werden darf.
- Die für die verwendete Sprache entsprechenden Trennungsregeln werden in der Präambel als Argument für die Dokumentklasse angegeben.
- Möchte man dennoch eine Trennung nur an bestimmten stellen zulassen, kann man die trennbaren Silben im Wort folgend kennzeichnen:
	- '\-' Dies kann im fließenden Text geschenen.

Die Anweisung ist lokal, nur für das eben so deklarierte Wort gültig. Beispiel: Donau\-dampf\-schiff

- $\bullet$  Um Trennung *auch* an bestimmten stellen zuzulassen, funktioniert folgendes:<br> $\cdot$ <sup>11</sup>-<sup>2</sup> Diss kann im fließenden Text geschenen
	- Dies kann im fließenden Text geschenen.

Die Anweisung ist wiederum nur lokal gültig.

Beispiel: Donau"-dampf"-schiff

'\hyphenation $\{\}$ ', '-' Dies muss in der Präambel des LATEX-Dokuments festgelegt werden und ist global gültig

Beispiel: \hyphonation{Donau-dampf-schiff}

[Befehlsformat](#page-12-0) **[Texteingabe](#page-13-0)** [Gruppen und Umgebungen](#page-16-0) Grundsätzlicher Dokumentaufbau [Dokumentklassen](#page-20-0) Aufzählungen/Listen [Dokumentaufteilung](#page-24-0) [Inhaltsverzeichnisse](#page-26-0)

## Sonderzeichen

- Sonderzeichen sind in LATEX als eigenständige Befehle repräsentiert.
- Umlaute im Deutschen können entweder mit globalgültigen Befehlen oder abkürzenden Befehlen, die im Paket "german", oder "ngerman" enthalten sind, erzeugt werden.
- Ebenso wie die deutschen Umlaute k¨onnen auch Sonderzeichen aus Fremdsprachen mittels LATEX-Befehl verwendet werden.

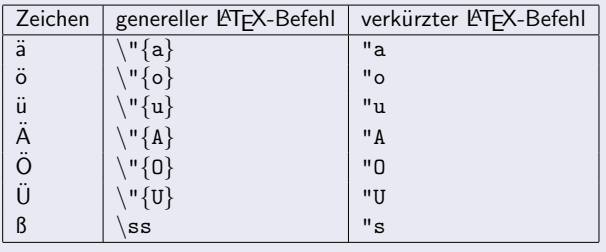

[Befehlsformat](#page-12-0) **[Texteingabe](#page-13-0)** [Gruppen und Umgebungen](#page-16-0) Grundsätzlicher Dokumentaufbau [Dokumentklassen](#page-20-0) [Aufz¨ahlungen/Listen](#page-22-0) [Dokumentaufteilung](#page-24-0) [Inhaltsverzeichnisse](#page-26-0)

### Gruppen (mit Beispiel2)

{\sf Dieser Text wird in SansSerif-Schriftart gerendert werden, wobei er ab  $\{\bf b$  hier fett gedruckt sein wird; der Rest wird ab  ${\hbox{\rm\ for\ sehr\ gro\ss5}}$  sein.}}

Dies ergibt den Output:

Dieser Text wird in SansSerif-Schriftart gerendert werden, wobei er ab hier fett gedruckt sein wird; der Rest wird ab hier sehr groß sein.

- Teilabschitte des LATEX-Codes können gruppiert werden, indem man sie in geschweifte Klammern ('{' und '}') setzt.
- Die Auswirkung der Befehle ist lokal auf die Gruppe begrenzt in der sie enthalten sind.
- <span id="page-16-0"></span>Ein Befehl kann in eine eigene Gruppe gefasst werden, damit man hinter ihm evtl. notwendige Leerzeichen auslassen kann (z.B. bei sehr gro\ss{} sein).

[Befehlsformat](#page-12-0) **[Texteingabe](#page-13-0)** [Gruppen und Umgebungen](#page-16-0) Grundsätzlicher Dokumentaufbau [Dokumentklassen](#page-20-0) Aufzählungen/Listen [Dokumentaufteilung](#page-24-0) [Inhaltsverzeichnisse](#page-26-0)

### Umgebungen(mit Beispiel2)

● Große Abschnitte eines LATEX-Dokuments können in eine Umgebung gefasst werden.

```
\begin{name} % Beginn der Umgebung
```
· · ·

\end{name} % Ende der Umgebung

- name bestimmt den Namen der Umgebung/des Befehls
- Umgebungen können auch (optionale) Parameter haben; diese werden wie bei normalen LATEX-Befehlen angegeben.
- Umgebungen gruppieren implizit, so ist der Wirkungsbereich von Befehlen lokal auf die Umgebung begrenzt.
- Wie bei den geschweiften Klammern bei Gruppen, müssen sich \begin- und end- Teil einer Umgebung auf der gleichen Ebene befinden.
- Umgebungen haben die Eigenschaft, eigene, nur in ihr gültige Befehle bereitzustellen.
- $\bullet$  LATEX enthält eine Vielzahl an Umgebungen z.B. für Aufzählungen, Tabellen und Graphiken

<span id="page-18-0"></span>[Befehlsformat](#page-12-0) **[Texteingabe](#page-13-0)** [Gruppen und Umgebungen](#page-16-0) Grundsätzlicher Dokumentaufbau [Dokumentklassen](#page-20-0) Aufzählungen/Listen [Dokumentaufteilung](#page-24-0) [Inhaltsverzeichnisse](#page-26-0)

### Grundsätzlicher Dokumentaufbau: Beispiel2

```
\%Praeambel, aequivalent zu <head>\cdot \cdot <\head> in HTML
\lambdadocumentclass[papiergroesse,schriftgroesse,etc]{typ}
\{usepackage[packetname]\{arg\}\title{dokumenttitel}
author{verfasser}
\text{date}\{\text{today}\}%Body
\{ \texttt{begin}\} \}\maketitle % optional
· · ·
\end{document}
```
[Befehlsformat](#page-12-0) **[Texteingabe](#page-13-0)** [Gruppen und Umgebungen](#page-16-0) Grundsätzlicher Dokumentaufbau [Dokumentklassen](#page-20-0) Aufzählungen/Listen [Dokumentaufteilung](#page-24-0) [Inhaltsverzeichnisse](#page-26-0)

#### Grundsätzlicher Dokumentaufbau: Beschreibung

- In der Präambel werden alle wichtigen Einstellungen festgelegt, unter anderem werden LATFX das Papierformat oder sprachspezifische Einstellungen mitgeteilt und zusätzliche Pakete aufgerufen, die <sup>L</sup>ATEX um weitere Befehle erweitern.
- Der Grundlegende Character des Dokuments wird mit \documentclass[papiergroesse,schriftgroesse,etc]{typ} festgelegt. Die Angabe einer Dokumentenklasse ist obligatorisch.
- Als optionale Parameter können das Papierformat (z.B. a4paper), die Standartschrifgrösse (z.B. 12pt, 11pt und 10pt) und zusätzliche Layouteigenschaften (z.B. headspline und smallheadings) angegeben werden. Werden sie weggelassen, so werden die Standarteinstellungen verwendet.
- Mit \usepackage[packetname]{arg} lassen sich vor dem Beginn des eigentlichen Dokuments zusätzliche Pakete laden (z.B. german, ngerman, graphicx). Diese können wie Bibliotheken in Programmiersprachen neue Befehle einführen oder überschreiben, um so zusätzliche Funktionalitäten bereitzustellen.
- $\bullet$  \title{dokumenttitel}, \author{verfasser} und \date{datum} legen den Titel des Dokuments, den Namen der Autorin (des Autors) und das Datum fest. Wird kein Datum angegeben, geht LATEX vom aktuellen Datum (dem Datum der Kompilation) aus. Mit dem Befehl \maketitle im Hauptteil des Dokuments wird der Inhalt der drei Variablen layoutspezifisch ausgegeben.

<span id="page-20-0"></span>[Befehlsformat](#page-12-0) **[Texteingabe](#page-13-0)** [Gruppen und Umgebungen](#page-16-0) Grundsätzlicher Dokumentaufbau [Dokumentklassen](#page-21-0) Aufzählungen/Listen [Dokumentaufteilung](#page-24-0) [Inhaltsverzeichnisse](#page-26-0)

### Dokumentklassen

• Grundsätzlich gibt es bei LATEX vier Dokumentklassen: letter, article, report und book. Es gibt hierfür auch Aquivalente -die sogenannten KOMA Script-Klassen- die die europischen typographischen Gepflogenheiten besser bercksichtigen. Die Namen der KOMA Script-Klassen: scrbook, scrreprt, scrartcl und scrlttr2.

[Befehlsformat](#page-12-0) **[Texteingabe](#page-13-0)** [Gruppen und Umgebungen](#page-16-0) Grundsätzlicher Dokumentaufbau [Dokumentklassen](#page-20-0) Aufzählungen/Listen [Dokumentaufteilung](#page-24-0) [Inhaltsverzeichnisse](#page-26-0)

#### Dokumentklassen

- Grundsätzlich gibt es bei LATEX vier Dokumentklassen: letter, article, report und book. Es gibt hierfür auch Aquivalente -die sogenannten KOMA Script-Klassen- die die europischen typographischen Gepflogenheiten besser bercksichtigen. Die Namen der KOMA Script-Klassen: scrbook, scrreprt, scrartcl und scrlttr2.
- letter Erzeugt einen professionell aussehenden Brief, im Gegensatz zu den nachfolgenden Layouts heißt der Body des Letters nicht document sondern letter; zusätzlich erwartet diese Umgebung die Empfängeradresse als Argument.
- article unterstützt die Gliederung des Dokuments in mehrere Abschnitte (sections), diese können mit \tableofcontents angezeigt werden. Ausserdem ermöglicht er weitere Formatierungsmaßnamen, die für wissenschaftliche Arbeiten notwendig sind (z.B. abstract).
- report ist ähnlich dem aritcle, außer, dass er noch zusätzlich richtige Kapitel enthalten kann.
- <span id="page-21-0"></span> $\bullet$  book ist das komplexeste Standartlayout, es bietet die Funktionalität des report und führt zudem noch buchdruckspezifische Besonderheiten ein, wie z.B. unterschiedliches Layout für Seiten mit geraden und ungeraden Seitenzahlen.

<span id="page-22-0"></span>[Befehlsformat](#page-12-0) **[Texteingabe](#page-13-0)** [Gruppen und Umgebungen](#page-16-0) Grundsätzlicher Dokumentaufbau [Dokumentklassen](#page-20-0) Aufzählungen/Listen [Dokumentaufteilung](#page-24-0) [Inhaltsverzeichnisse](#page-26-0)

## Aufz¨ahlungen/Listen

LATEX bietet drei verschiede Standartlistentypen an: description, enumerate und itemize. Eine Liste ist als Umgebung definiert, Listeneinträge werden mittels \item[beschreibung] hinzugefügt; der nach dem Befehl stehende Text wird bis zum nächsten \item-Befehl dem Listeneintrag hinzugeügt.

<span id="page-23-0"></span>[Befehlsformat](#page-12-0) **[Texteingabe](#page-13-0)** [Gruppen und Umgebungen](#page-16-0) Grundsätzlicher Dokumentaufbau [Dokumentklassen](#page-20-0) Aufzählungen/Listen [Dokumentaufteilung](#page-24-0) [Inhaltsverzeichnisse](#page-26-0)

## Aufz¨ahlungen/Listen

- LATEX bietet drei verschiede Standartlistentypen an: description, enumerate und itemize. Eine Liste ist als Umgebung definiert, Listeneinträge werden mittels \item[beschreibung] hinzugefügt; der nach dem Befehl stehende Text wird bis zum nächsten \item-Befehl dem Listeneintrag hinzugeügt.
- Der itemize-Listentyp setzt vor jedem Listeneintrag lediglich einen Bullet, description verwendet das optionale Argument bei \item[beschreibung] und listet die einzelnen Einträge mit vorangehender Beschreibung auf.
- enumerate zählt die einzelnen Listeneinträge mit und stellt diese Zahl dem Eintrag voran.
- Selbstverständllich können Listen verschachtelt werden. Es gibt auch eine allgemeine Liste list, jedoch muss hier die Zählmethodik als Parameter mitangegeben werden.

<span id="page-24-0"></span>[Befehlsformat](#page-12-0) **[Texteingabe](#page-13-0)** [Gruppen und Umgebungen](#page-16-0) Grundsätzlicher Dokumentaufbau [Dokumentklassen](#page-20-0) Aufzählungen/Listen [Dokumentaufteilung](#page-24-0) [Inhaltsverzeichnisse](#page-26-0)

### Dokumentaufteilung

- Bei langen Dokumenten ist es oft sinnvoll diese in verschiedene Abschnitte logisch zu gliedern. Hierfür gibt es je nach Abschnittsumfang entsprechende Befehle.
- Diese Gliederungsbefehle erledigen gleichzeitig die Nummerierung der Abschitte, deren Uberschrift, anderweitige Eingliederung in das Layout (z.B.Seitenüberschriften), sowie das Einfügen des Abschitts in das Inhaltsverzeichnis.
- Folgende Gliederungsbefehle werden von den Layouts unherstützt:

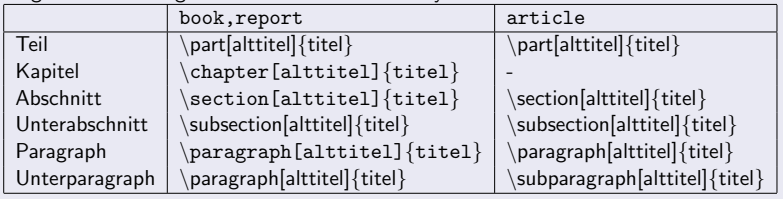

[Befehlsformat](#page-12-0) **[Texteingabe](#page-13-0)** [Gruppen und Umgebungen](#page-16-0) Grundsätzlicher Dokumentaufbau [Dokumentklassen](#page-20-0) Aufzählungen/Listen [Dokumentaufteilung](#page-24-0) [Inhaltsverzeichnisse](#page-26-0)

### Dokumentenaufteilung II

 $\bullet$  Möchte man dem Abschnitt im Inhaltsverzeichnis einen anderen Namen geben als im fließenden Text, so kann man diesen als optionales Argument angeben.

```
\section[Titel im Inhaltsverzeichnis]{Titel}
```
• Möchte man die Nummerierung nicht anzeigen lassen funktioniert folgendes (nur bei book und report):

section\*{Titel}

[Befehlsformat](#page-12-0) **[Texteingabe](#page-13-0)** [Gruppen und Umgebungen](#page-16-0) Grundsätzlicher Dokumentaufbau [Dokumentklassen](#page-20-0) Aufzählungen/Listen [Dokumentaufteilung](#page-24-0) [Inhaltsverzeichnisse](#page-26-0)

### Inhaltsverzeichnisse

• Inhaltsverzeichnisse können überall im Dokument angezeigt werden:

<span id="page-26-0"></span>\tableofcontents

**•** Da der LATEX-File linear abgearbeitet wird, muss man ihn mindestens zweimal compilieren, damit das Inhaltsverzeichnis korrekt ist.

#### Tools

- <sup>1</sup> Der LATEX-File muss im ASCII/Plaintext-Format gespeichert sein und sollte die Endung .tex haben.
- <sup>2</sup> Das Kompilieren geschieht durch:

```
latex MeinDokument.tex
```
<sup>3</sup> Wenn alles geklappt hat, kann man sich den erhaltenen .dvi-File unter Unix mit X11 anschauen:

```
xdvi MeinDokument.dvi
```
<sup>4</sup> Man kann ihn aber auch in PostScript und PDF:

```
dvips MeinDokument.dvi -o MeinDokument.ps PostScript
dvipdf MeinDokument.dvi
```
**■** Alternativ kann man sich auch eine LATEX-Editor-Umgebung installieren, diese übernimmt das Kompilieren und bietet meistens eine integrierte Befehlsreferenz mit automatisierter Befehlsvervollständigung:

```
http://kile.sourceforge.net        Kile (basierend auf KDE für Linux und Co)<br>http://itexmac.sourceforge.net/   iTeXMac (für MacOSX)
http://itexmac.sourceforge.net/
http://www.winshell.de/ WinShell (für Windows)
```
LaTeX A document preparation system http: // www. latex-project. org/ 1986-2005

#### Ē.

司

Th[e \(Not So\) Short Introduction to LaTeX2e](http://www.latex-project.org/)

http: // ctan. tug. org/ tex-archive/ info/ lshort/ english/ lshort. pdf April 2004

#### B

```
Wikipedia - LaTeX
```
http: // en. wikipedia. org/ wiki/ LaTeX 2005

#### Ē

```
Kochbuch für LaTeX
```
http://www.uni-giessen.de/hrz/tex/cookbook/cookbook.html 1994

### B

#### LaTeX Terminology

```
http: // theoval. cmp. uea. ac. uk/ ∼nlct/ latex/ csed/ terms. html
2005
```
### B

#### Advanced LaTeX

<span id="page-28-0"></span>http://www-h.eng.cam.ac.uk/help/tpl/textprocessing/latex\_advanced/latex\_advanced.html 2004